## **Não foi Possível Conectar ao Servidor (Farmácia Popular)**

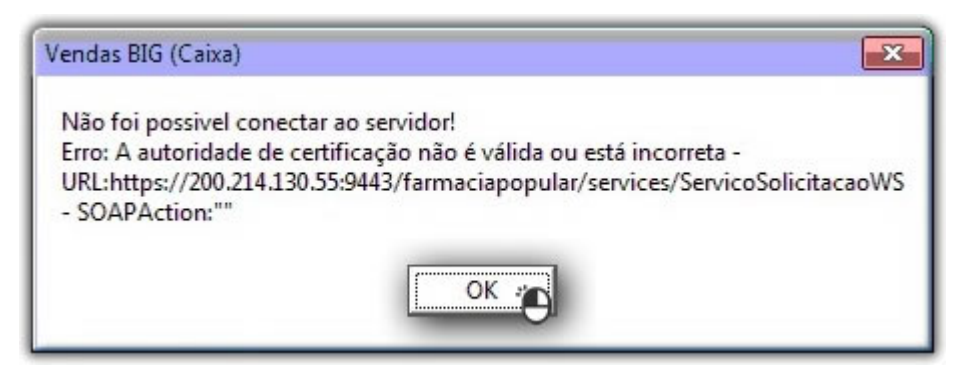

Figura 01 - Erro de Certificado

## **Solução Rápida**

Efetue a operação de reinstalação do certificado.

**Solução Detalhada**

**01** - Vá até o certificado e faça a operação de instalação como na figura abaixo:

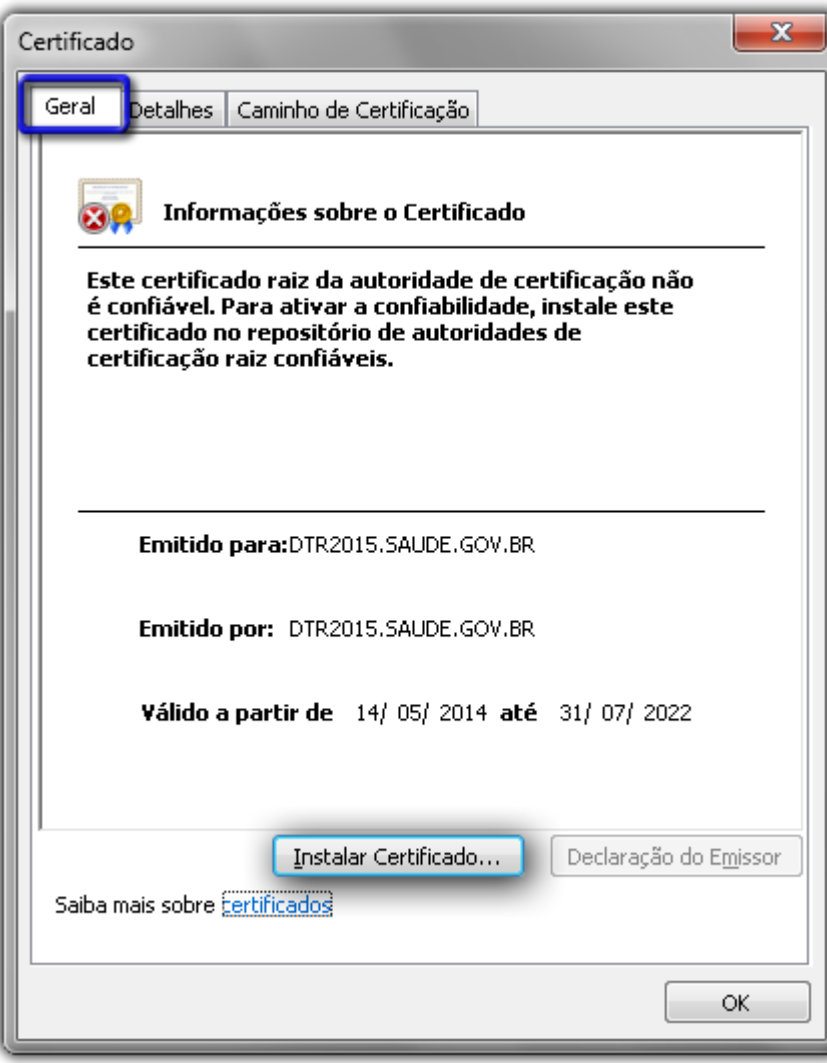

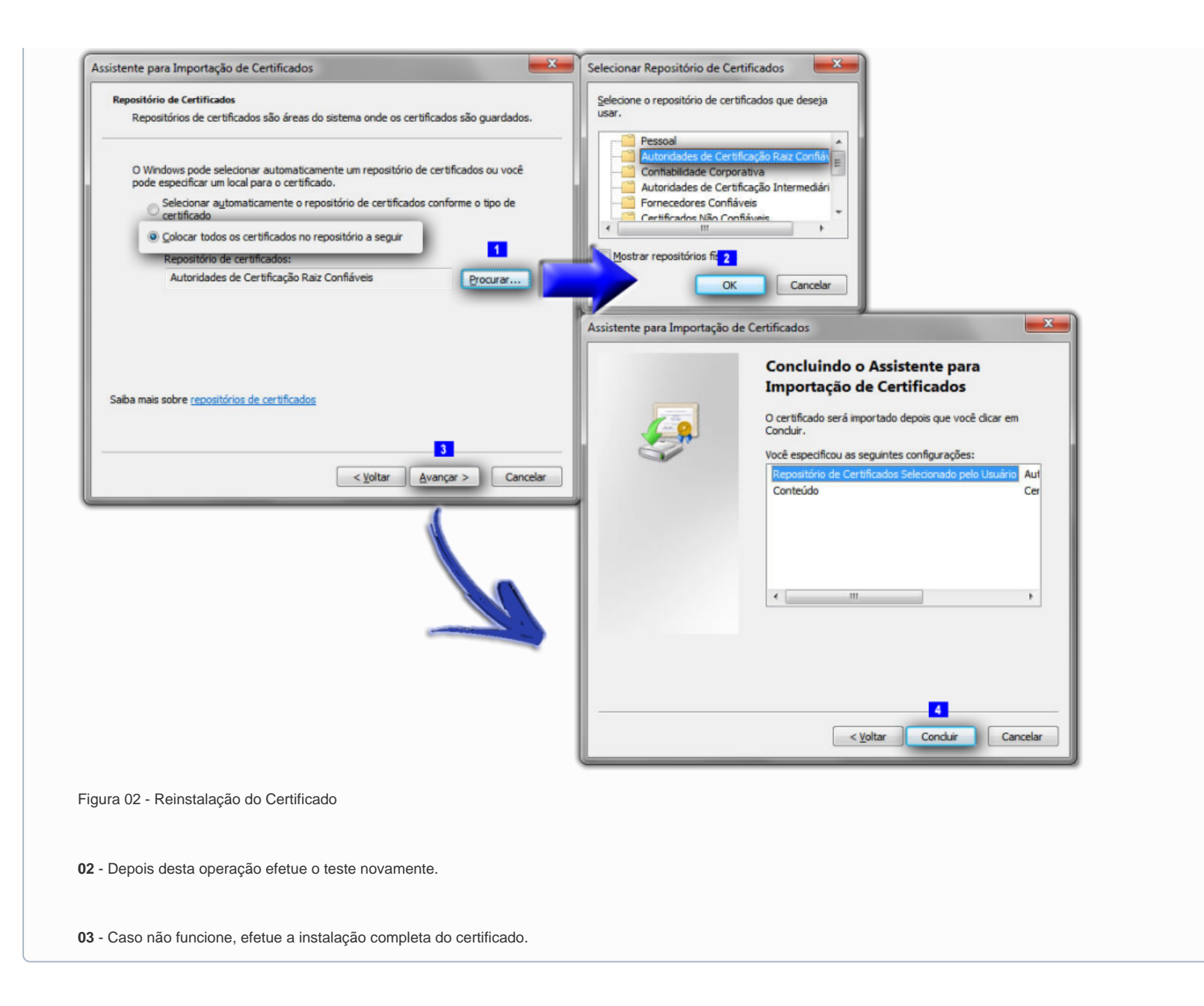

Dúvidas de como instalar o certificado ? Verifique o artigo **[Instalação Farmácia Popular \(homologação e produção\)](https://share.linx.com.br/pages/viewpage.action?pageId=18564384).**